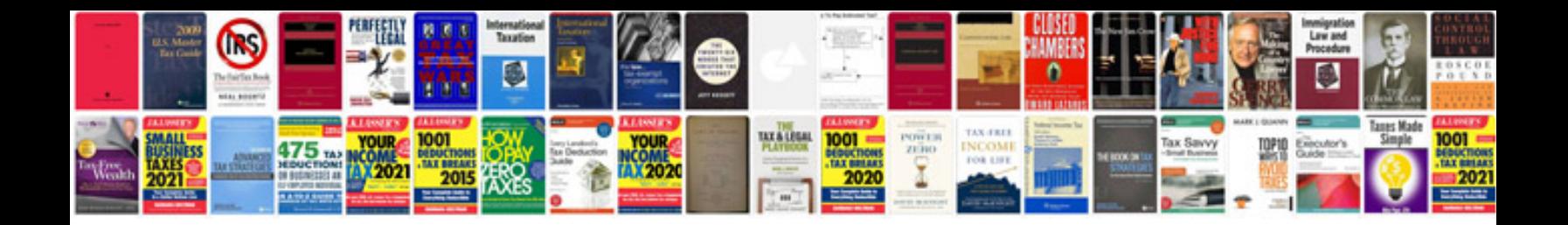

**How to create an acrobat fillin form**

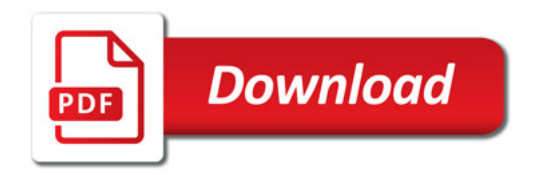

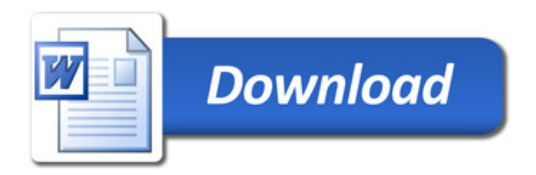